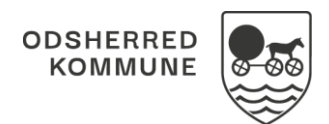

## NAVIGATIONSSEDDEL

## Sagsbehandling - Opret og send Handleplan (WEB)

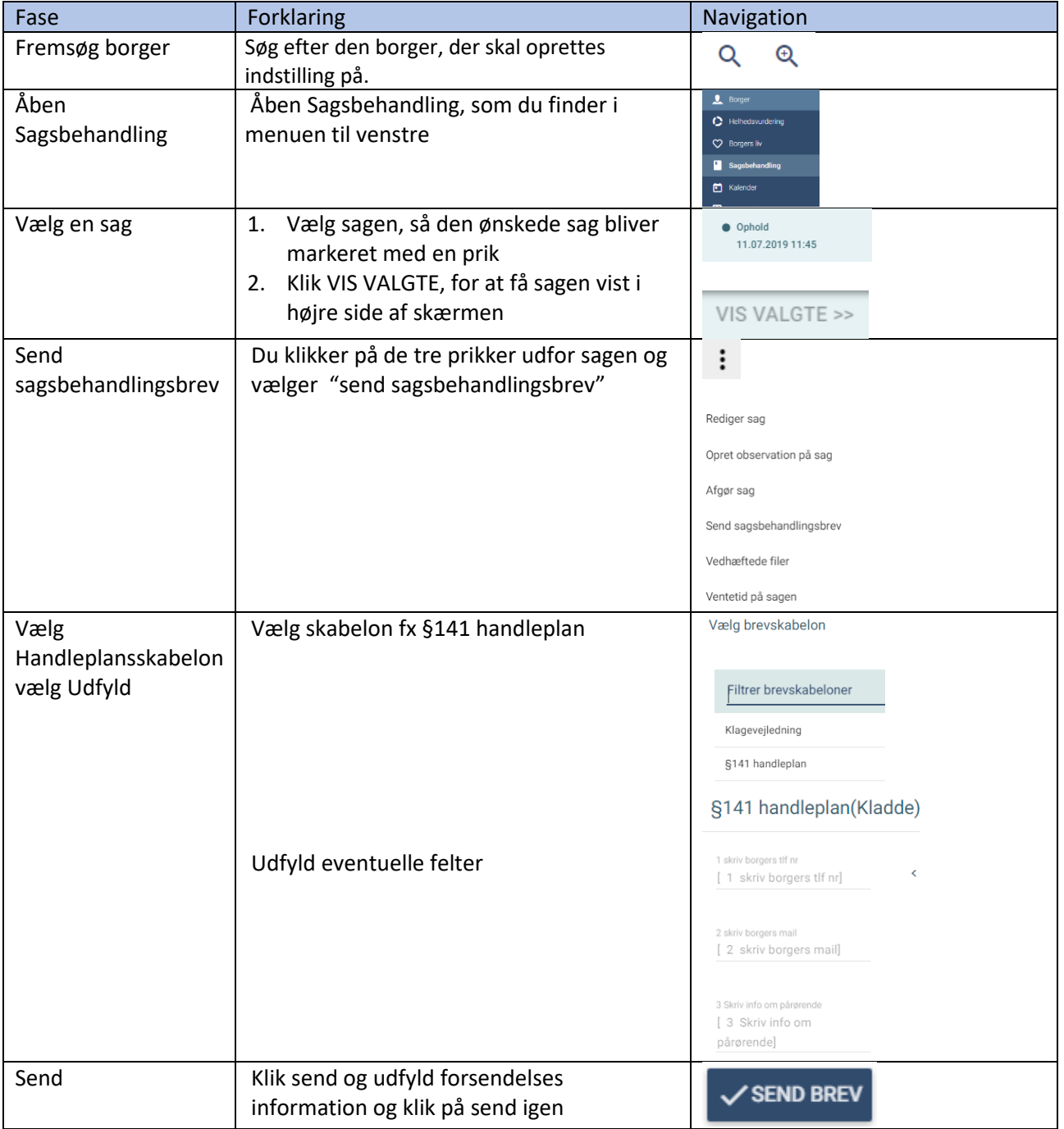

## Ændringslog

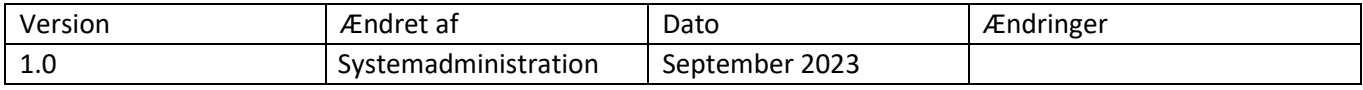